## **Objection to Confirmation of Amended Plan**

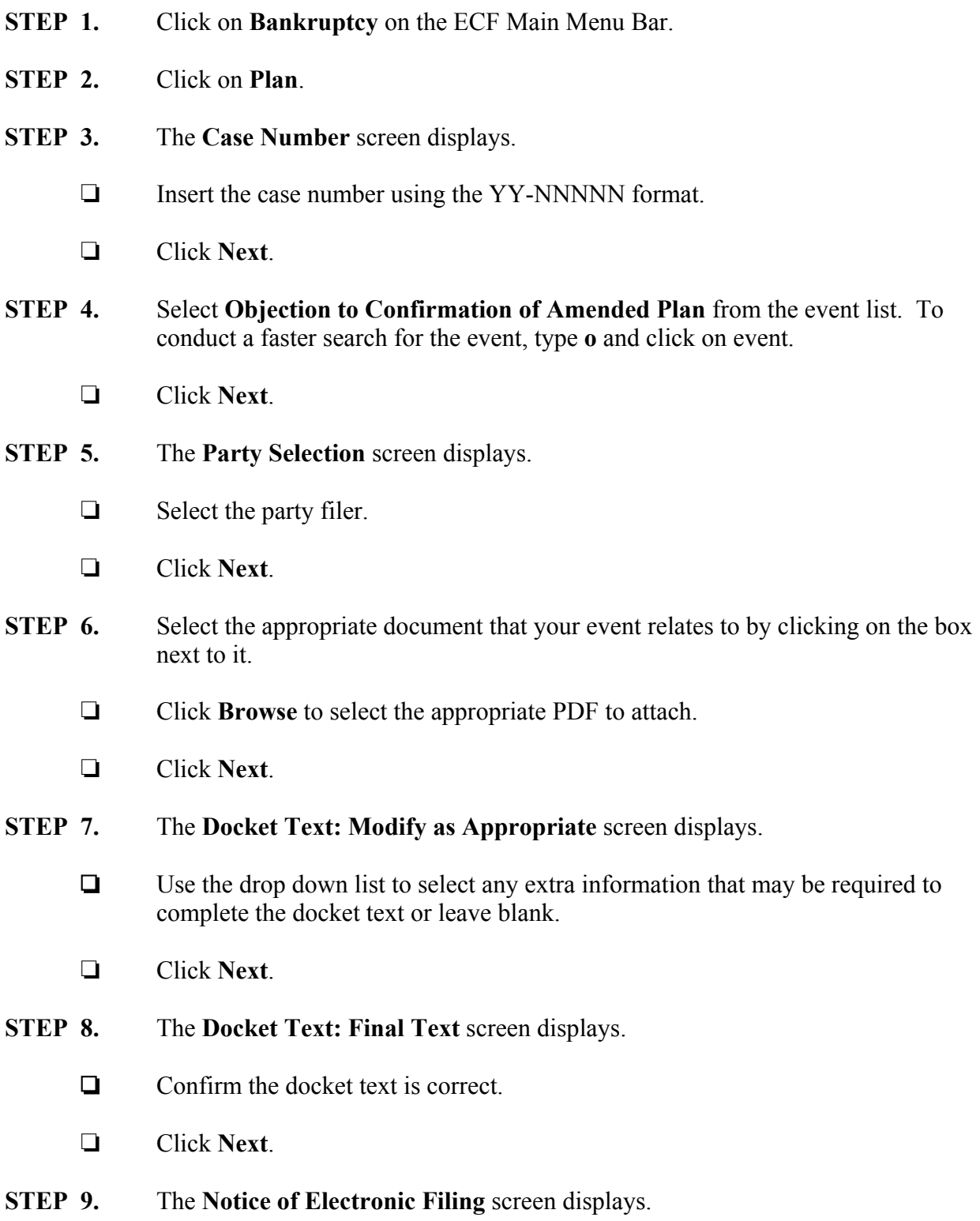